## SAP ABAP table /ISDFPS/S\_BI\_POS\_DOCS {Extraction Structure for Position Documents}

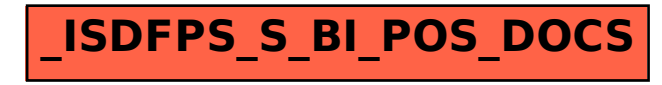